# **Variablen und Tabellenfelder (TSE)**

## Kassenbelege nach KassenSichV

Um sicherstellen, dass die ausgegebenen Kassenbelege der rechtlichen Anforderung der **KassenSichV** "**[§ 6 Anforderungen an den Beleg](https://www.gesetze-im-internet.de/kassensichv/__6.html)**" (Externer Link) entsprechen, wurden die Standard-Vorlagen entsprechend der KassenSichV angepasst.

#### **Fußzeile des Kassenbelegs**

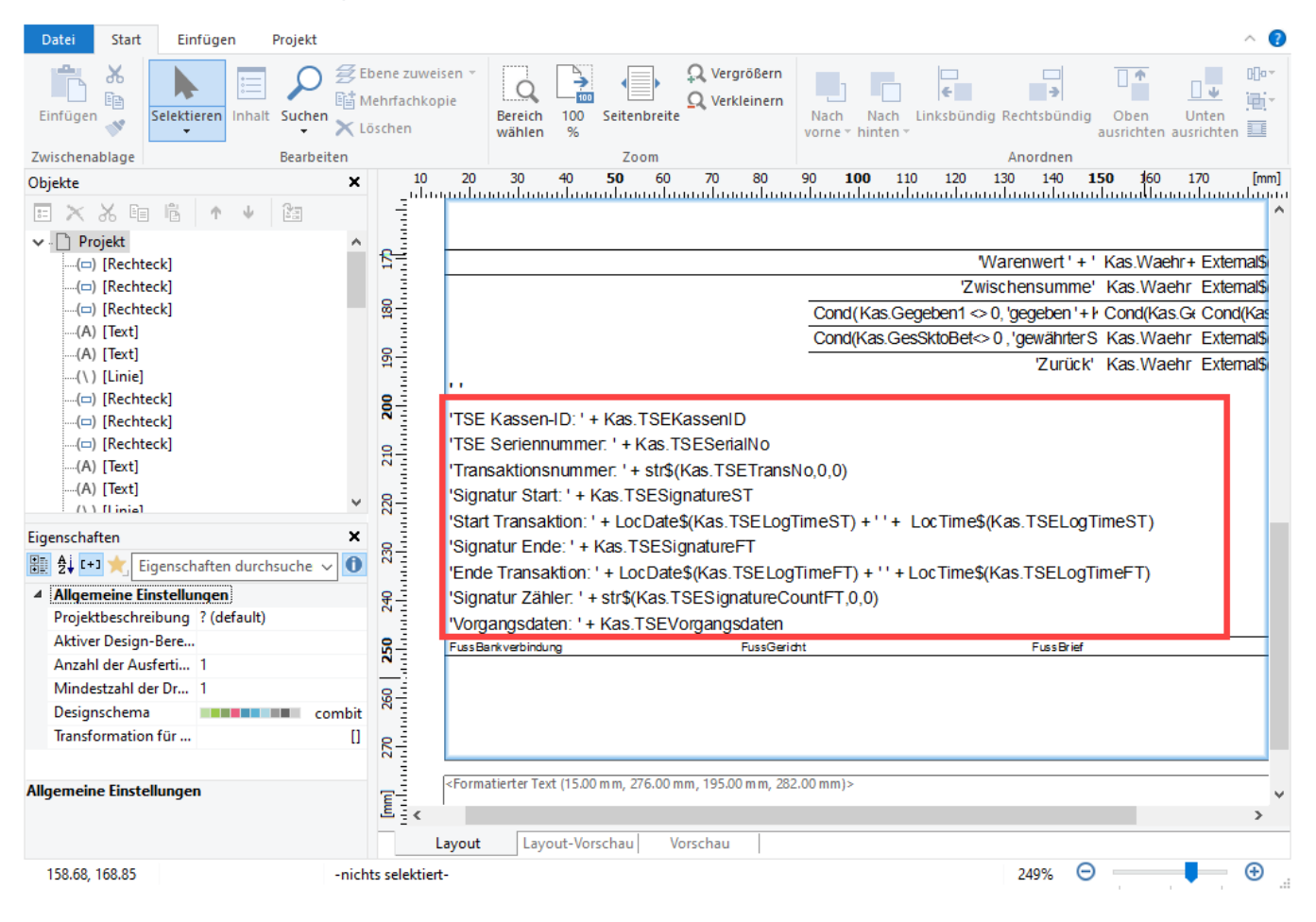

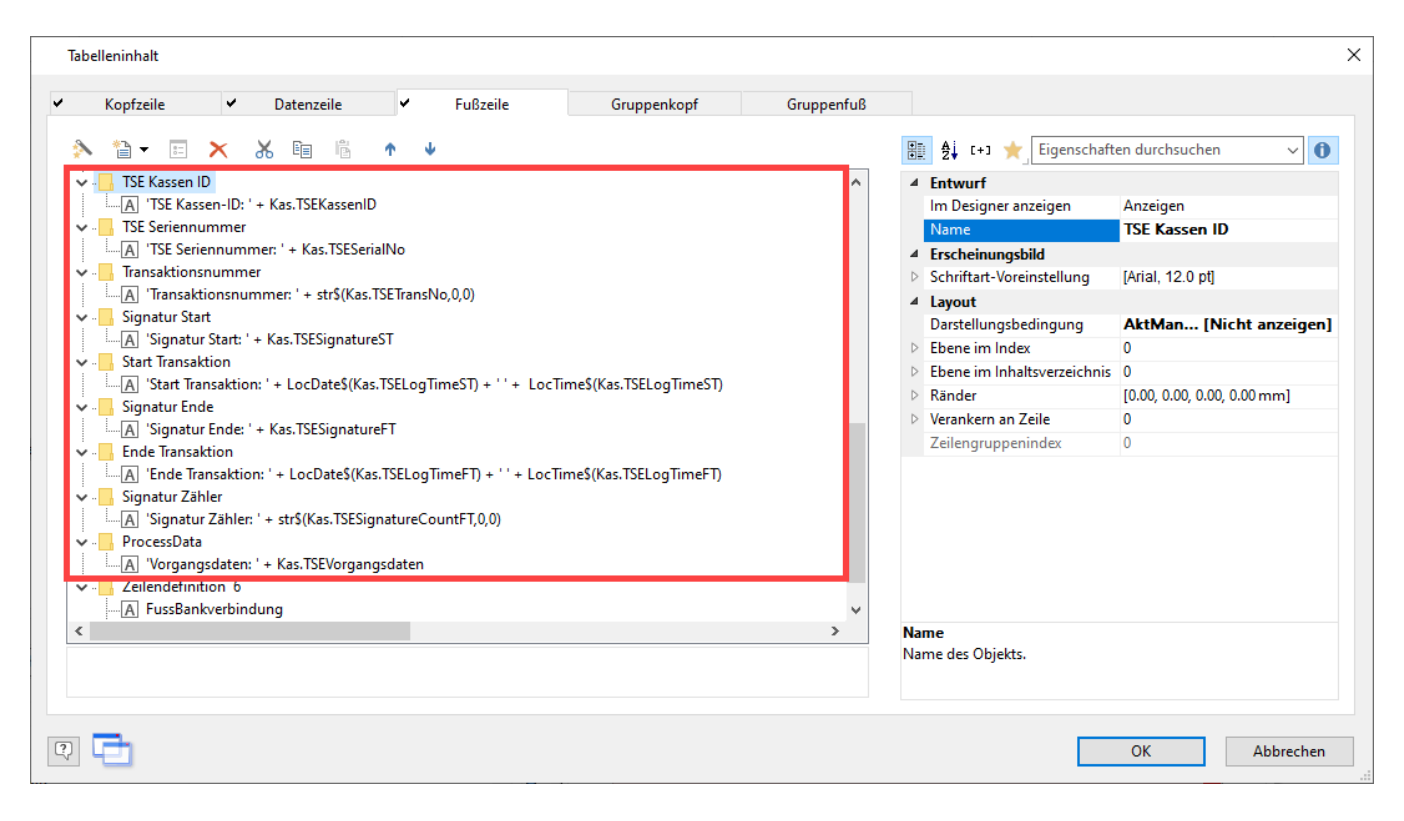

#### **Fußzeile des Kassenzettels**

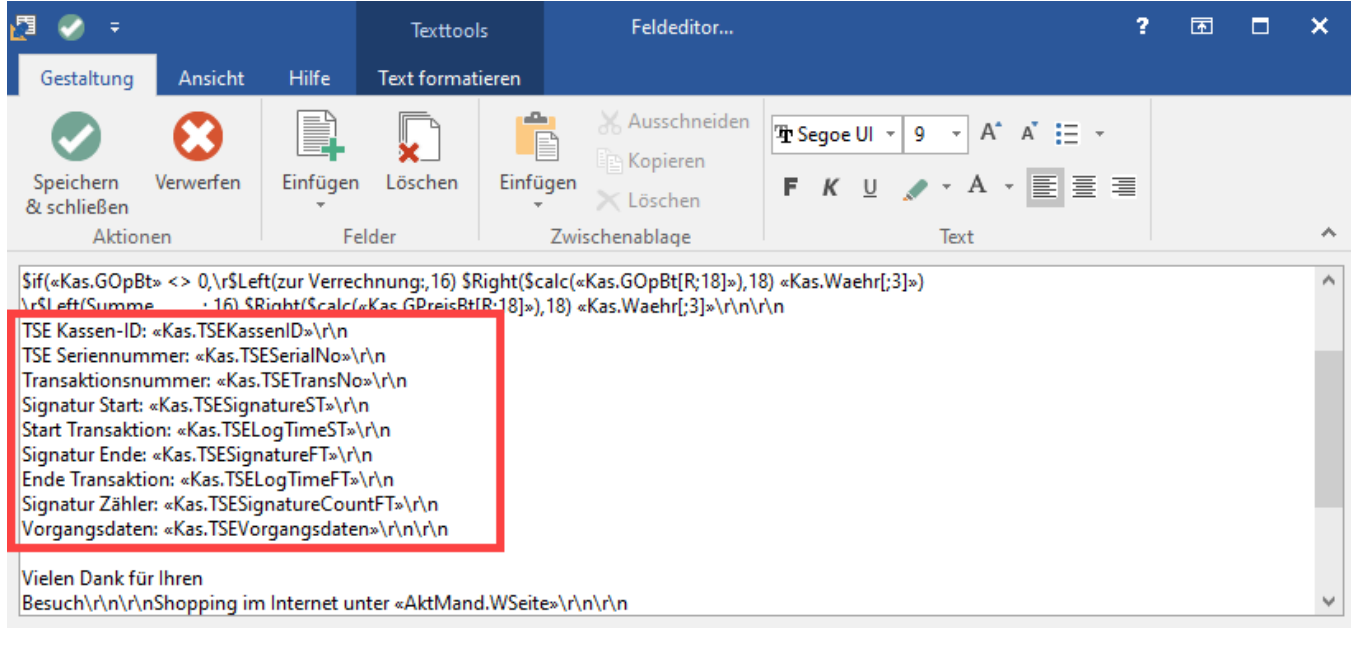

**Beachten Sie:** Δ

**Sollten Sie eigene Layouts im Einsatz haben, müssen Sie diese anpassen** anhand von: KassenSichV "§ 6 Anforderungen an den Beleg".

#### Die nachfolgenden Variablen und Tabellenfelder stehen zur Verfügung:

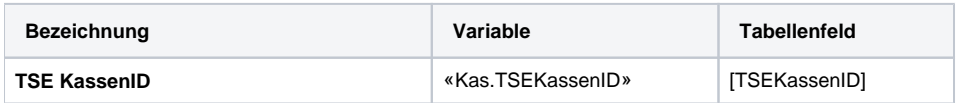

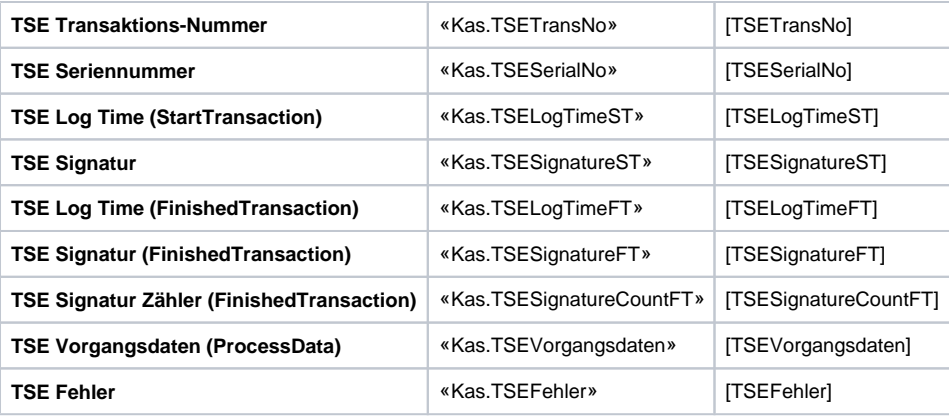

### Gestalten des Kassenbelegs / Kassenzettels

Informationen zur Gestaltung finden Sie im folgenden Artikeln:

[Gestalten von Kassenbelegen](https://hilfe.microtech.de/display/PROG/Gestalten+von+Kassenbelegen)

## Kassenstand-Tabellenansicht um TSE-Felder ergänzen

Über den Gestalter kann die Tabelle für den Kassenstand um die oben erwähnten TSE-Felder ergänzt werden.

Informationen zur Gestaltung der Tabellenansicht finden Sie auf den folgenden Seiten:

[Tabellenansichten gestalten und Eigenschaften der Tabellenansichten](https://hilfe.microtech.de/display/PROG/Tabellenansichten+gestalten+und+Eigenschaften+der+Tabellenansichten)